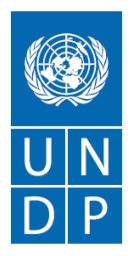

## **BIDDER's CONFERENCE – QUESTIONS & ANSWERS RFP/UNDP/KALFOR/124134/007/2021**

# **Assignment Name: Economic Valuation of Ecosystem Service of Forested Land Outside State Owned Forest Area in Four Districts of Kalimantan**

Date/Time: Thursday,  $4<sup>th</sup>$  March 2021 starting 0930 hour (GMT+7) Place [: https://undp.zoom.us/j/82799811214?pwd=MVNjM3NWcnpvS1RHTVVDdFA3TzZmQT09](https://undp.zoom.us/j/82799811214?pwd=MVNjM3NWcnpvS1RHTVVDdFA3TzZmQT09)  Meeting ID : 827 9981 1214 Passcode : 589849

### **Closing Date:**

*Please refer to the e-tendering system with event ID: IDN10 - 0000008617*

#### **Link to the recorder:**

**[https://undp.zoom.us/rec/share/5HqtE46NxuODRTK11kswQNMawr77L6BwPaNMpuntL-](https://undp.zoom.us/rec/share/5HqtE46NxuODRTK11kswQNMawr77L6BwPaNMpuntL-K5_AjZvvwHV-LkdFMS-xnP.VUdy1KHVLGAC08_V?startTime=1614825587000)[K5\\_AjZvvwHV-LkdFMS-xnP.VUdy1KHVLGAC08\\_V?startTime=1614825587000](https://undp.zoom.us/rec/share/5HqtE46NxuODRTK11kswQNMawr77L6BwPaNMpuntL-K5_AjZvvwHV-LkdFMS-xnP.VUdy1KHVLGAC08_V?startTime=1614825587000)**

Passcode: kW1QAW.T

### **TO ALL INTERESTED BIDDERS**

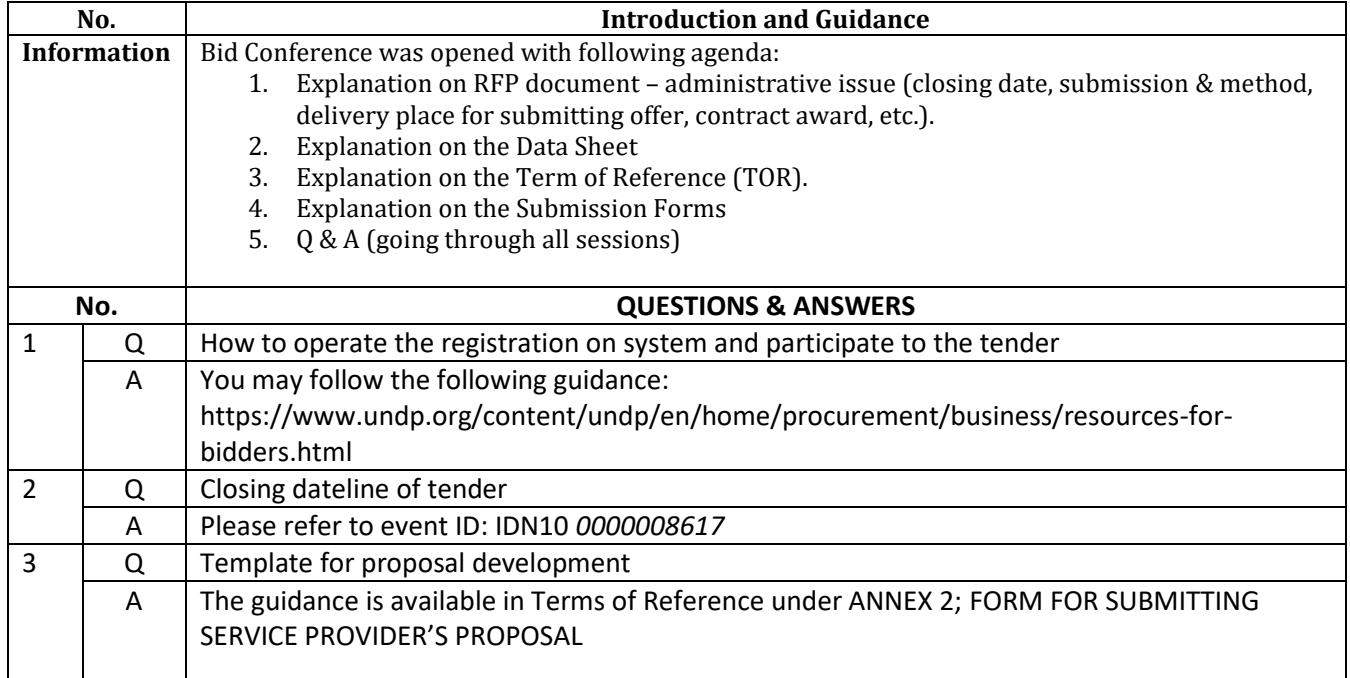

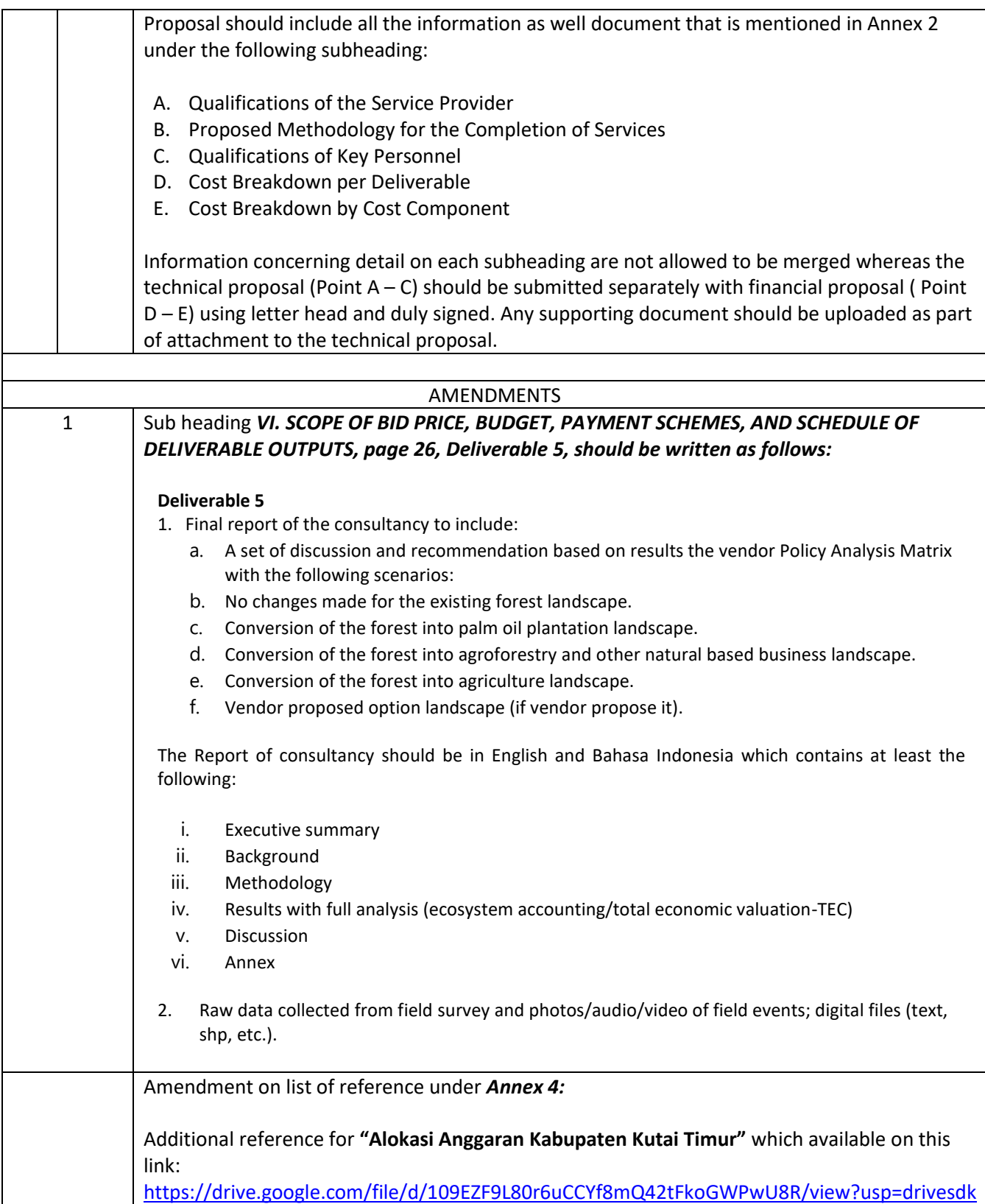